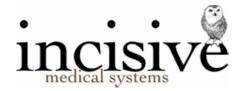

# **Patient Referrals**

New patients and new referrals can be entered from both Patient and Appointment book modules. They can also be automatically created when lab reports and referral letters are received in the HL7 format, and also when sub-contractors (using SPM) send electronic invoices.

If the patient is already in the database, and they are seeing another User for the first time for a new problem, the patient is not entered again – instead, a new referral is created to the User that they will see for treatment. It is therefore possible for a patient to have numerous referral entries if they are seeing the same, or different Users, for new episodes of care.

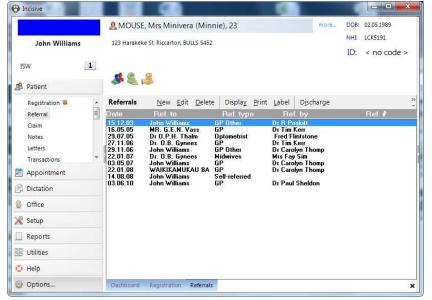

It is important to understand that there is a single, common list of patients that are shared and are available to all Users. But each User is not able to enter any clinical or financial records relating to the patient, until a referral entry has been made for them.

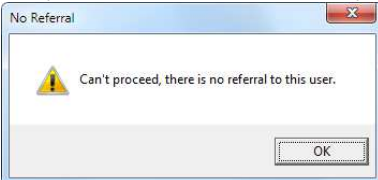

The most common method of entering new patients and referrals is when the appointment is being made.

'Quick Appointments' can be entered where the details for a new patient are known and entered, at the time of making the appointment, but no referral information is entered. This can reduce the time taken to make an appointment over the phone but does require the referral to be entered when the patient presents for their appointment.

### PATIENT

## **Search for a Patient**

1. From the menu, select the Patient section.

| John Wil     | liams |
|--------------|-------|
| ISW          | 1     |
| Favourites   |       |
| 🥵 Patient    |       |
| Registration |       |
| Referral     |       |
| Claim        |       |
| Notes        |       |
| Letters      | 11 C  |
| Transactions |       |
| Audit        |       |
| Images       |       |
| Forms        |       |
| Charts       |       |
| Recalls      |       |

This will expand and display the options available.

2. Use the mouse to click on the text saying 'Click here or press [F4] to select a patient...',

| 🚱 Incisive         |                                                |
|--------------------|------------------------------------------------|
|                    | A Click here or press [F4] to select a patient |
| John Williams      | r2                                             |
| ISW                |                                                |
| or, press Function | n key F4 (or Shift + F4).                      |

| Surname   | Search        | Select By<br>○ I.D. Code<br>● Surname<br>□ Include Dec<br>□ Referral to 0 | ○ File Number<br>○ Medicare No.<br>eased<br>Current User () | ⊙ Date<br>⊙ Altern |       |                |
|-----------|---------------|---------------------------------------------------------------------------|-------------------------------------------------------------|--------------------|-------|----------------|
| Last Name | First Name(s) | Address                                                                   | City                                                        | DOB                | Age M | edicare Alt.ID |
|           |               |                                                                           |                                                             |                    |       |                |

This allows a patient to be selected or a new patient added.

### 3. Search for the patient

Type the first few (or all) characters appropriate to your chosen method and press Enter, or select Search. The screen displays all (if any) patients who fit your selection criteria.

If the number of patients is greater than one, then entry of further characters further refines that list. Note that retrieval is faster the more characters you type before pressing enter.

### **New Patient**

1. On the Patient Selection form, select the 'New Patient' button.

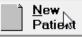

The Patient Registration screen will appear.

2. Fill in the known details about the patient.

| ✤ Patient Registration                   |                            |                                                                                                    |                                                                                                    |
|------------------------------------------|----------------------------|----------------------------------------------------------------------------------------------------|----------------------------------------------------------------------------------------------------|
| <u>Cancel</u> <u>O</u> K                 |                            |                                                                                                    |                                                                                                    |
| 1 Name                                   |                            |                                                                                                    |                                                                                                    |
| Title                                    | First Names                | Last Name                                                                                              | Known As                                                                                             |
| Captain -                                |                            |                                                                                                    |                                                                                                    |
| Date of Birth Age                        | Salutation                 | Sex NHI No.                                                                                            | Alt. ID. Date of Death                                                                               |
| • <u> </u>                               | eft-click to open & clos   | e sections. Right-click to pin/unpin                                                                   | sections                                                                                             |
| 2 Contact Details                        |                            | S.                                                                                                    | •                                                                                                    |
| Home Phone                               | Work Phone                 | Mobile Phone                                                                                           | Opt in to SMS Messaging                                                                              |
| Email Address Physical Address Town/City | Post Code<br>Domicile code | eg: 1021 123 4567<br>✓ Automatically update billing<br>details<br>Billing - Post To<br>Billing Address | Automatically update<br>correspondence details<br>Correspondence - Post To<br>Correspondence Address |
| 3 Other Contacts<br>4 Family Doctor      |                            |                                                                                                    |                                                                                                    |
| 4 Family Doctor                          |                            |                                                                                                    |                                                                                                    |

The minimum amount of data required to register a patient is:

- Lastname, and;
- Gender
- 3. Complete as much as possible of the 'Contact Details'.

| 2 Contact Details           |               |                                                                                 |                                                                                                    |
|-----------------------------|---------------|---------------------------------------------------------------------------------|----------------------------------------------------------------------------------------------------|
| Home Phone<br>Email Address | Work Phone    | Mobile Phone                                                                    | Opt in to SMS Messaging                                                                              |
| Physical Address            | Post Code<br> | Automatically update billing<br>details<br>Billing - Post To<br>Billing Address | Automatically update<br>correspondence details<br>Correspondence - Post To<br>Correspondence Address |

4. Enter the patient's GP in the 'Family Doctor' section.

In the 'Family Doctor' field you can search for the doctor by their Code or Surname (depending on which method is selected in the drop down menu).

Search By: Surname

Type either part (or all) of the code or surname.

| 4 | Family Doctor |  |
|---|---------------|--|
| ŝ | Search For    |  |
| Γ |               |  |

Press Enter to start the search.

If you type more than three characters and what you type identifies a unique doctor (based on the code or surname), then the doctor's name and code will automatically appear on screen and the cursor will move to the allergies field; or if what you have typed does not result in an exact match or is less than three characters, then a pop up box will appear with a list of doctors to select from.

| 🛤 Shift - Fi                                       | 7 : Address Co                                   | des                                  |                               |                                                                                                    |                                         |            |                        |             | X |
|----------------------------------------------------|--------------------------------------------------|--------------------------------------|-------------------------------|----------------------------------------------------------------------------------------------------|-----------------------------------------|------------|------------------------|-------------|---|
| L <u>a</u> stname                                  | for<br>gp                                        |                                      | 51                            | ecords found                                                                                                | ∏ <u>S</u> earch                        |            | 1. Code<br>2. Lastname |             |   |
| Code<br>FORDB<br>FORDB<br>FORDG<br>FORDG<br>FORRC1 | Ford, Dr Beris<br>Ford, Dr Grae<br>Ford, Dr Rose | me (Graeme)                          | e) 4 P<br>Prir<br>Avo<br>27 E | dress<br>icton Street, State<br>mecare Medical 3<br>ondale Accident 4<br>Barrington Street<br>emans Bay Med | Services<br>& Medical<br>Somerfield, Ch | ristchurch | 8024                   |             |   |
|                                                    |                                                  | r Lorraine (Lorr<br>Street, State H' |                               |                                                                                                    | (m)                                     |            |                        |             |   |
| 🧳 Пе                                               | lp                                               | <u>L</u> abel                        | En <u>v</u> elope             | <u>E</u> dit                                                                                                | <u>N</u> ew                             |            | Cancel                 | <u>у</u> Ок |   |

Select a doctor from the list, or if the doctor you require is not listed, Select 'New' and add the doctor.

The details for the selected doctor will appear on the Patient Registration screen.

| <u>4</u> Family Doctor    |          |
|---------------------------|----------|
| Search For                |          |
| ford                      |          |
| Name                      |          |
| Dr Rosemary Ford          |          |
| Address                   |          |
| Barrington Medical Centre | <u>^</u> |
| 14-18 Athelstan Street    |          |
| Spreydon                  |          |
|                           | ×        |

If the patient does not have a Family Doctor, or you do not yet know who the Family Doctor is, then leave this field blank. Remember that you record the Referring Doctor elsewhere!

5. Insurer or Health Fund details can be important, particularly for billing purposes.

| Patient Registration        | C Mrs. Minness 780       |               |                        |            | -        |               |
|-----------------------------|--------------------------|---------------|------------------------|------------|----------|---------------|
| <u>Cancel</u> <u>O</u> K    | MOUSE, M                 | inivera       |                        |            |          |               |
| <u>1</u> Name               |                          |               |                        |            |          |               |
| Title                       | First Names              | La            | st Name                |            | Known As |               |
| Mrs .                       | Minivera                 | M             | OUSE                   |            | Minnie   |               |
| Date of Birth Age           | Salutation               | Sex           | NHI No.                | Alt. I     | D.       | Date of Death |
| 02.05.1989 23               | Minivera                 | F             | LCK5191                |            |          |               |
| \$                          | Left-click to open & clo | se sections R | ight-click to pin/uppi | n sections |          |               |
| 5 Status                    |                          |               | ight ener to private.  |            | • )      |               |
| 6 Insurance                 |                          | 95            |                        |            |          | î             |
| Patient Insurance           | Policy Na                |               |                        |            |          |               |
| Australian Unity            |                          | Gap Cover     | -                      |            |          |               |
| Policy Number               | UPI                      |               |                        |            |          |               |
| 123423455                   | 2                        |               |                        |            |          |               |
| First Name As Recorded (opt | ional) 2nd Init L        | ast Name As   | Recorded (optional)    | 10         |          |               |
| 0                           |                          |               |                        | 8          |          |               |
| Employer Insurance          | Insurance                | e Note        |                        | -          |          |               |
| WorkerSolutions             | -                        |               |                        |            |          |               |
| 7 Card Numbers              |                          |               |                        |            |          |               |
| 8 Allergies                 |                          |               |                        |            |          |               |
|                             |                          |               |                        |            |          |               |

6. Complete any other sections – especially Allergies.

| Patient Registration         | -           |                    |              |                        |                       |               |
|------------------------------|-------------|--------------------|--------------|------------------------|-----------------------|---------------|
| <u>C</u> ancel (             | ЭК          | PATIENT,           | EST          |                        |                       |               |
| 1 Name                       |             |                    |              |                        |                       |               |
| Title                        | Fi          | rst Names          |              | Last Name              | Known As              |               |
| Mr                           | - TI        | EST                |              | PATIENT                |                       |               |
| Date of Birth Age 01.04.1964 | 48          | Salutation<br>TEST | Sex<br>M     | NHI No.                | Alt. ID.<br>000262/06 | Date of Death |
| Card Numbers     Allergies   | Lett-c      | CIICK to open & CI | ose sections | Right-click to pin/unp | m sections            |               |
| Penicillin, Strapping        | j tape adhe | sive               |              |                        |                       | *             |
| 9 Comments                   |             |                    |              |                        |                       | Ŧ             |
| -<br>10 Alerts               |             |                    |              |                        |                       |               |

7. Click OK to save and proceed to the Referral section

| 🛉 Patient Registra | tion       | The same      |
|--------------------|------------|---------------|
| <u>C</u> ancel     | <u>o</u> k | PATIENT, TEST |

#### **Existing Patient**

- 1. Search for the patient and select using one of the following:
  - Arrow down to another patient and press Enter; or
  - Press Enter to select the highlighted patient, or
  - Double click on a patient with the left mouse button
- 2. Check their registration details are correct. Modify as required.
- 3. Proceed to the Referral section.

### Referral

The referral is very important as it allows the referred User to create their own records about this patient.

| Date Referred       Referred to       Referred By       Date 1st Seen       Referral Period       Billing Type       3rd Party       Solicitor       Presenting       Problem       ICD-10 Code |                 | Expiry Date  |            |           |
|----------------------------------------------------------------------------------------------------|-----------------|--------------|------------|-----------|
| Referred By<br>Date 1st Seen<br>Referral Period<br>Billing Type<br>3rd Party<br>Solicitor<br>Presenting<br>Problem                                                                              | Indefinite?     | Expiry Date  | ·          |           |
| Date 1st Seen Referral Period Billing Type Garay Solicitor Presenting Problem                                                                                                    | Lindefinite?    |              | ·          |           |
| Referral <u>Period</u> Billing Type Granty Solicitor Presenting Problem                                                                                                    | Indefinite?     |              |            |           |
| Billing Type<br>Grd Party<br>Solicitor<br>Prosenting<br>Problem                                                                                                    | Indefinite?     |              |            |           |
| Ard Party<br>Solicitor                                                                                                    |                 |              |            |           |
| Ard Party<br>Solicitor                                                                                                    |                 | Туре         | -          |           |
| Presenting<br>Problem                                                                                                    |                 |              | 14         |           |
| Problem                                                                                                    |                 | <u>Т</u> уре | 14         |           |
| Problem                                                                                                    |                 | ^            |            |           |
| CD-10 Code                                                                                                    |                 |              | <u>A</u> d | ccount To |
| CD-10 Code                                                                                                    |                 | -            |            |           |
|                                                                                                    |                 |              |            |           |
| Associated Pro <u>v</u> iders                                                                                                    | ☐ Get Providers |              |            |           |
| Copy Referred Date<br>To To Referr                                                                                                    |                 | Name         |            |           |
| 1. Г Г                                                                                                    |                 | •            |            | • -       |
| more                                                                                                    | Phone           | Address      |            |           |
|                                                                                                    |                 |              |            | _         |
|                                                                                                    |                 |              |            |           |
|                                                                                                    | Operation       | 1            | Cancel     | 📝 ок      |

A new referral should be created for any new episode of care, even if the patient has been treated by you previously for a separate problem.

1. Enter the 'Date Referred'. If it is today, you can just press the Enter key.

For Medicare (Australia), the Date Referred must be the date on the referral document. If this is unknown when making the referral, enter today's date, and adjust when you do have the referral document.

- 2. Select the doctor to whom the patient is being referred to.
- 3. Choose the category of the referrer

Select from the list the appropriate referred by category, and depending on the category chosen, someone from the address file.

The list in the referred by field comes with  $3^{rd}$  Party, ACC, GP, GP Locum, GP Other, Self-Referred and Specialist as standard. Other categories can be added via Setup  $\rightarrow$  Selection Lists  $\rightarrow$  Category.

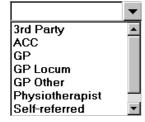

 'Date 1<sup>st</sup> Seen' is an optional field and should not be completed until the patient presents at the practice.

When an appointment is made for the patient, the date of the appointment will automatically be inserted into this field.

5. 'Referral Period' is optional. If enabled it will calculate the 'Expiry Date' of the referral. Default referral periods can be linked to the Address Category of the referrer. Setup → Address File → Address Category 6. 'Billing Type' is important as this indicates how you are expecting to receive payment for the future services you provide, and will set the fees you will charge.

| <u>B</u> illing Type | Health Fund | • |
|----------------------|-------------|---|
|----------------------|-------------|---|

If the Billing Type selection is linked to someone other than the patient, a '3<sup>rd</sup> Party' field will appear allowing you to select the appropriate Payor.

| <u>3</u> rd Party |  | ? |
|-------------------|--|---|
|-------------------|--|---|

Start typing in either the Code or Name of the 3<sup>rd</sup> Party. As you do so, a form will appear to allow you to complete the search. Click 'Search' to search through all the parties that have been entered into Setup  $\rightarrow$  Address File  $\rightarrow$  3<sup>rd</sup> Party Billing/Reports.

| ACCDUN Accide<br>ACCH Accide<br>ACCOP ACC El<br>CAREAD Care A<br>CRM CRM G<br>FUSION Fusion<br>HIH HIH W<br>PANPAC Pan Pa<br>RICH Richmon<br>Code @WOR<br>Contact Steve H<br>Phone D4918 4                                                                                                    | ption<br>k Insurance Ltd<br>ent Compensation Co<br>ent Compensation Co<br>lective Services Unit<br>dvantage<br>dvantage<br>dvantage<br>dvantage<br>dvantage<br>scrup Ltd<br>Insuance Services<br>Insurance Services<br>orkAble Ltd<br>ledical Fees Unit | Dunedin<br>Private Bag, H<br>PO Box 408, D<br>PO Box 91049<br>PO Box 91049<br>PO Box 230, N<br>PO Box 11 76<br>PO Box 11 76<br>PO BOX 47, N                                   | DUNEDIN<br>I, Auckland Mail Centre, AU<br>I, Auckland Mail Centre, AU<br>IAPIER<br>3, WELLINGTON<br>3, WELLINGTON | JCKLAND             |
|----------------------------------------------------------------------------------------------------|----------------------------------------------------------------------------------------------------|----------------------------------------------------------------------------------------------------|----------------------------------------------------------------------------------------------------|---------------------|
| Code Descrij<br>@WORK @Work<br>ACCDUN Accide<br>ACCDU Accide<br>ACCDU Accide<br>ACCOP ACC EI<br>CAREAD Care A<br>CAREAD Care A<br>CAREAD Care A<br>CRM CRM G<br>FUSION Fusion<br>FUSION Fusion<br>FUSION Fusion<br>FUSION Fusion<br>FUSION Fusion<br>RUSION Fusion<br>Care A<br>Care A<br>Care | ption<br>k Insurance Ltd<br>ent Compensation Co<br>ent Compensation Co<br>lective Services Unit<br>dvantage<br>dvantage<br>dvantage<br>dvantage<br>dvantage<br>scrup Ltd<br>Insuance Services<br>Insurance Services<br>orkAble Ltd<br>ledical Fees Unit | PO Box 11019<br>Dunedin<br>Private Bag, H<br>PO Box 408, E<br>PO Box 91049<br>PO Box 91049<br>PO Box 230, N<br>PO Box 11 760<br>PO Box 11 760<br>PO BOX 47, N<br>Auckland Cus | IASTINGS<br>JUNEDIN<br>I, Auckland Mail Centre, AL<br>IAPIER<br>3, WELLINGTON<br>3, WELLINGTON<br>APIER           | JCKLAND             |
| OWORK         OWork           ACCDUN         Accide           ACCH         Accide           ACCP         Accide           ACCP         Accide           ACCP         Accide           CAREAD         Care A           CAREAD         Care A           CAREAD         Care A           CAREAD         Care A           CAREAD         Care A           CAREAD         Care A           CAREAD         Care A           CAREAD         Care A           PUSION         Fusion           FUSION         Fusion           PANPAC         Pan Pe           RICH         Richman           Code         @WORI           Contact         Steve H           Phone         04 918 4                                                                                                    | k Insurance Ltd<br>int Compensation Co-<br>int Compensation Co-<br>lective Services Unit<br>dvantage<br>dvantage<br>aroup Ltd<br>Insurance Services<br>orkAble Ltd<br>ledical Fees Unit                                                                 | PO Box 11019<br>Dunedin<br>Private Bag, H<br>PO Box 408, E<br>PO Box 91049<br>PO Box 91049<br>PO Box 230, N<br>PO Box 11 760<br>PO Box 11 760<br>PO BOX 47, N<br>Auckland Cus | IASTINGS<br>JUNEDIN<br>I, Auckland Mail Centre, AL<br>IAPIER<br>3, WELLINGTON<br>3, WELLINGTON<br>APIER           | JCKLAND             |
| ACCDUN Accide<br>ACCH Accide<br>ACCP Accide<br>ACCP Accide<br>ACCP Care A<br>CAREAD Care A<br>CRM CRM G<br>FUSION Fusion<br>HIH HIH W<br>PANPAC Pan Pa<br>RICH Richmo<br>Code @WOR<br>Contact Steve H<br>Phone 04 918 4                                                                                                    | ent Compensation Co<br>ent Compensation Cor<br>lective Services Unit<br>dvantage<br>dvantage<br>aroup Ltd<br>Insuance Services<br>insurance Services<br>arkAble Ltd<br>ledical Fees Unit                                                                | Dunedin<br>Private Bag, H<br>PO Box 408, D<br>PO Box 91049<br>PO Box 91049<br>PO Box 230, N<br>PO Box 11 76<br>PO Box 11 76<br>PO Box 47, N<br>Auckland Cus                   | IASTINGS<br>JUNEDIN<br>I, Auckland Mail Centre, AL<br>IAPIER<br>3, WELLINGTON<br>3, WELLINGTON<br>APIER           | JCKLAND             |
| ACCH Accide<br>ACCOP ACCEI<br>CAREAD Care A<br>CAREAD Care A<br>CRM CRM G<br>FUSION Fusion<br>FUSION Fusion<br>FUSION Fusion<br>HIH HIH W<br>MEDFEE ACCM<br>Pan Pa<br>RICH Richmo<br>Code @WOR<br>Contact Steve H<br>Phone 04 918 4                                                                                                    | ent Compensation Cor<br>lective Services Unit<br>dvantage<br>dvantage<br>insuance Services<br>insurance Services<br>orkAble Ltd<br>ledical Fees Unit                                                                                                    | Private Bag, H<br>PO Box 408, D<br>PO Box 91049<br>PO Box 91049<br>PO Box 230, N<br>PO Box 11 76<br>PO Box 11 76<br>PO Box 47, N<br>Auckland Cus                              | DUNEDIN<br>I, Auckland Mail Centre, Al<br>IAPIER<br>3, WELLINGTON<br>3, WELLINGTON<br>APIER                       | JCKLAND             |
| ACCOP ACCEL<br>CAREAD Care A<br>CAREAD Care A<br>CRM CRM CRM G<br>FUSION Fusion<br>FUSION Fusion<br>FUSION<br>FUSION Fusion<br>FUSION Fusion<br>FUSION Fusion<br>FUSION Fusion<br>FUSION Fusion<br>FUSION Fusion<br>FUSION Fusion<br>FUSION<br>FUSION<br>FUSION FUSION<br>FUSION<br>FUSI                                                         | lective Services Unit<br>dvantage<br>dvantage<br>froup Ltd<br>Insuance Services<br>Insurance Services<br>orkAble Ltd<br>ledical Fees Unit                                                                                                    | PO Box 408, E<br>PO Box 91049<br>PO Box 91049<br>PO Box 230, N<br>PO Box 11 76<br>PO Box 11 76<br>PO BOX 47, N<br>Auckland Cus                                                | DUNEDIN<br>I, Auckland Mail Centre, Al<br>IAPIER<br>3, WELLINGTON<br>3, WELLINGTON<br>APIER                       | JCKLAND             |
| CAREAD Care A<br>CAREAD Care A<br>CRM CRM G<br>FUSION Fusion<br>FUSION Fusion<br>HIH HIH W<br>MEDFEE ACCM<br>RICH Richmo<br>Code @WOR<br>Contact Steve H<br>Phone 04 918 4                                                                                                    | dvantage<br>dvantage<br>Group Ltd<br>Insuance Services<br>Insurance Services<br>orkAble Ltd<br>Iedical Fees Unit                                                                                                    | PO Box 91049<br>PO Box 91049<br>PO Box 230, N<br>PO Box 11 76<br>PO Box 11 76<br>PO BOX 47, N<br>Auckland Cus                                                                 | I, Auckland Mail Centre, AU<br>I, Auckland Mail Centre, AU<br>IAPIER<br>3, WELLINGTON<br>3, WELLINGTON<br>APIER   | JCKLAND             |
| CAREAD Care A<br>CRM CRM C<br>FUSION Fusion<br>FUSION Fusion<br>HIH HIH WI<br>MEDFEE ACCM<br>PANPAC Pan Pe<br>RICH Richme<br>Code @WOR<br>Contact Steve H<br>Phone 04 918 4                                                                                                    | Advantage<br>Group Ltd<br>Insuance Services<br>Insurance Services<br>orkAble Ltd<br>Iedical Fees Unit                                                                                                    | PO Box 91049<br>PO Box 230, N<br>PO Box 11 76<br>PO Box 11 76<br>PO BOX 47, N<br>Auckland Cus                                                                                 | , Auckland Mail Centre, AU<br>IAPIER<br>3, WELLINGTON<br>3, WELLINGTON<br>APIER                                   | JCKLAND             |
| CRM CRM G<br>FUSION Fusion<br>FUSION Fusion<br>HIH HIH W<br>MEDFEE ACC M<br>PANPAC Pan Pa<br>RICH Richmo<br>Code @WOR<br>Contact Steve H<br>Phone D4 918 4                                                                                                    | Group Ltd<br>Insuance Services<br>Insurance Services<br>OrkAble Ltd<br>Iedical Fees Unit                                                                                                    | PO Box 230, N<br>PO Box 11 76<br>PO Box 11 76<br>PO BOX 47, N<br>Auckland Cus                                                                                                 | APIER<br>3, WELLINGTON<br>3, WELLINGTON<br>APIER                                                                  |                     |
| FUSION Fusion<br>FUSION Fusion<br>HIH HIHW<br>MEDFEE ACCM<br>PANPAC Pan Pa<br>RICH Richmo<br>Code @WOR<br>Contact Steve H<br>Phone 04 918 4                                                                                                    | Insuance Services<br>Insurance Services<br>orkAble Ltd<br>Iedical Fees Unit                                                                                                    | PO Box 11 76<br>PO Box 11 76<br>PO BOX 47, N<br>Auckland Cus                                                                                                    | 3, WELLINGTON<br>3, WELLINGTON<br>APIER                                                                           | Box 90341 Auckland  |
| FUSION Fusion<br>HIH WEDFEE ACCM<br>PANPAC Pan Pe<br>RICH Richmo<br>Code @WOR<br>Contact Steve H<br>Phone 04 918 4                                                                                                    | Insurance Services<br>orkAble Ltd<br>ledical Fees Unit                                                                                                    | PO Box 11 76<br>PO BOX 47, N<br>Auckland Cus                                                                                                    | 3, WELLINGTON<br>APIER                                                                                            | Box 90341 Auckland  |
| HIH HIH WI<br>MEDFEE ACCM<br>PANPAC Pan Pe<br>RICH Richm<br>Code @WOR<br>Contact Steve H<br>Phone 04 918 4                                                                                                    | orkAble Ltd<br>ledical Fees Unit                                                                                                    | PO BOX 47, N<br>Auckland Cus                                                                                                    | APIER                                                                                                    | Box 90341 Auckland  |
| MEDFEE ACC M<br>PANPAC Pan Pe<br>RICH Richmo<br>Code @WOR<br>Contact Steve H<br>Phone 04 918 4                                                                                                    | ledical Fees Unit                                                                                                    | Auckland Cus                                                                                                    |                                                                                                    | Box 90341 Auckland  |
| PANPAC Pan Pa<br>RICH Richmo<br>Code @WOR<br>Contact Steve H<br>Phone 04 918 4                                                                                                    |                                                                                                    |                                                                                                    | tomer Service Centre, PO                                                                                          | Box 90341 Auckland  |
| RICH Richmo<br>Code @WOR<br>Contact Steve H<br>Phone 04 918 4                                                                                                    |                                                                                                    | Private Baq 6                                                                                                    |                                                                                                    | box soshi, Machiana |
| Code @WOR<br>Contact Steve H<br>Phone 04 918 4                                                                                                    |                                                                                                    |                                                                                                    |                                                                                                    |                     |
| Contact Steve H<br>Phone 04 918 4                                                                                                    | onds Ltd                                                                                                    | PO Box 940, H                                                                                                    | IASTINGS                                                                                                    |                     |
| Contact Steve H<br>Phone 04 918 4                                                                                                    |                                                                                                    |                                                                                                    |                                                                                                    |                     |
| Contact Steve H<br>Phone 04 918 4                                                                                                    |                                                                                                    |                                                                                                    |                                                                                                    |                     |
| Phone 04 918 4                                                                                                    | K                                                                                                    | Name                                                                                                    | @Work Insurance Ltd                                                                                               |                     |
| Phone 04 918 4                                                                                                    | lallanda                                                                                                    |                                                                                                    | -                                                                                                    |                     |
|                                                                                                    |                                                                                                    |                                                                                                    |                                                                                                    |                     |
| Address PO Box                                                                                                    | 1200                                                                                                    | Fax                                                                                                    | 04 918 4201                                                                                                    |                     |
|                                                                                                    | 11019, WELLINGTON                                                                                                    |                                                                                                    |                                                                                                    |                     |
|                                                                                                    |                                                                                                    |                                                                                                    |                                                                                                    |                     |
|                                                                                                    |                                                                                                    |                                                                                                    |                                                                                                    |                     |
| EDI                                                                                                    |                                                                                                    | _                                                                                                    |                                                                                                    |                     |
|                                                                                                    |                                                                                                    |                                                                                                    |                                                                                                    |                     |
|                                                                                                    |                                                                                                    |                                                                                                    |                                                                                                    |                     |
| Cancel                                                                                                    |                                                                                                    |                                                                                                    |                                                                                                    |                     |

Select the Party and click OK.

- 7. The Presenting Problem field allows you enter free-hand text relating to the reason for the referral.
- 8. Complete the other referral options if required. Click OK to save and exit.

|               | 2 PATIEN      | IT, Mr TEST, 48                          |                                   |                 | more             | DOB:        | 01.04.1964              |
|---------------|---------------|------------------------------------------|-----------------------------------|-----------------|------------------|-------------|-------------------------|
| John Williams |               | IT, CITYTOWNTEST<br>apping tape adhesive |                                   |                 |                  | NHI:<br>ID: | < no number > 000262/06 |
| 🧟 Patient     | 0             |                                          |                                   |                 |                  |             |                         |
| 🛗 Appointment | Referrals     | <u>N</u> ew <u>E</u> dit <u>D</u> elet   | e Displa <u>y P</u> rint          | <u>L</u> abel D | <u>i</u> scharge |             |                         |
| Dictation     | Date 06.12.06 | Ref. to<br>Dr O.P.H. Thaim               | Ref. type<br>GP Other             | Ref. b          |                  |             | Ref. #                  |
| Office        |               | Private                                  | Not Applicable                    |                 |                  | No          |                         |
| 💥 Setup       | 09.02.07      | John Williams<br>Private                 | Self-referred<br>Not Applicable   |                 |                  | No          |                         |
| Letterheads ; | 01.04.09      | Mr. E. N. Tee<br>Private                 | Physiotherapist<br>Not Applicable | Dean Tho        | mpson            | No          |                         |
| Reports       | 07.08.09      | John Williams                            | GP                                | Dr Paul Sh      |                  |             |                         |
| 🔠 Utilities   | 11.00.40      | Workcover<br>WAIKIKAMIIKAII RA           | Not Applicable<br>Miscellaneous   | Dr MICHAF       |                  | No          |                         |
| 🧿 Help        | 11.03.10      | WAIKIKAMUKAU BA<br>Private               | Miscellaneous<br>Not Applicable   | UT MICHAE       |                  | No          |                         |
| Options       | Dashboard     | Referrals                                |                                   |                 |                  |             |                         |

9. If the 3<sup>rd</sup> Party, that is linked to the Billing Type, requires a Claim number to be included with the invoice, you will be forwarded to the Claims section so that you can enter information relevant to the claim.

# Appointment

Quick Appointments are turned on/off in Setup  $\rightarrow$  Appointments  $\rightarrow$  Provider.

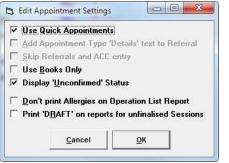

## **Initial Consultation 'Quick' appointment**

1. In the Appointment Book module, go to the date for the appointment and either doubleclick on the time, or select *New* → *Appointment* from the Toolbar

|          |      | ,        |        |        |        |        |       |        |         |            |    |
|----------|------|----------|--------|--------|--------|--------|-------|--------|---------|------------|----|
| Appointm | ents | New*     | Edit - | Delete | Label  | Jump   | Today | Search | Print - | Status     |    |
|          |      |          |        | Thur   | sday 1 | 3.09.2 | 012   |        |         |            |    |
| 8:00 am  | P    | looms    |        |        |        |        |       |        | Finis   | h at 12:00 | pm |
| 8:00 am  | (20) | New pat  | tient  |        |        |        | Free  | time   |         |            |    |
| 8:20 am  | (10) | Follow-u | ιp     |        |        |        | Free  | time   |         |            |    |
| 8:30 am  | (10) | Follow-u | ip .   |        |        |        | Free  | time   |         |            |    |
| 8:40 am  | àų   | Follower |        |        |        |        | Free  | time   |         |            |    |
|          |      |          |        |        |        |        |       |        |         |            |    |

- 2. Search for the patient
- If patient is not found use the New Patient button. An abridged version of the Patient Registration screen is presented, to allow you to collect the minimal amount of information needed.

| . Name                       |          |                           |      |
|------------------------------|----------|---------------------------|------|
| <u>T</u> itle Mr             |          | Sex                       | м    |
| First Names                  |          |                           | 34   |
| Last Name                    |          |                           |      |
| D.O. <u>B</u>                |          |                           |      |
| 2. Contact Details           |          |                           |      |
| H <u>o</u> me Ph             | <u> </u> | n 🗌                       |      |
| Mobil <u>e</u> Ph            | □ Opt in | n to SMS Mess <u>a</u> gi | ing  |
| Physical<br>A <u>d</u> dress |          |                           |      |
| Town/City                    |          |                           | -    |
| PostCode                     | PostCode |                           |      |
| E <u>m</u> ail               |          |                           |      |
| Search GP By Surnam          | e 🔻      |                           |      |
| <u>G</u> P                   | Γ        |                           |      |
| NHI No.                      |          | Ref                       | resh |
|                              |          |                           |      |
| Landary News                 |          |                           |      |
| lerts:                       |          |                           |      |

If additional information is to be added to the patient's registration you can select the 'More' button to be taken to the usual Patient Registration form.

Mo<u>r</u>e

4. Select 'Forward' to proceed to enter the appointment details.

| ow Long 20<br>etails Sore left shoulder<br>udget<br>✓ Send SMS Appointment Reminder                                                                            | Appointment<br>Appt <u>T</u> ime | 8:00 am                                             |                                            | □ Notify if earlier appt?                                              |   |
|----------------------------------------------------------------------------------------------------|----------------------------------|-----------------------------------------------------|--------------------------------------------|------------------------------------------------------------------------|---|
| etails Sore left shoulder<br>udget<br>✓ Send SMS Appointment Reminder<br>← Use Reporting Time in reminder instead of<br>Appointment Time<br>Dr. John Williams. | Appt Type                        | NP                                                  | •                                          | Initial Consultation                                                   |   |
| udget<br>✓ Send SMS Appointment Reminder<br>⊢ Use Reporting Time in reminder instead of<br>Appointment Time<br>Dr. John Williams.                              | How <u>L</u> ong                 | 20                                                  |                                            |                                                                        |   |
| Send SMS Appointment Reminder<br>Class Reporting Time in reminder instead of<br>Appointment Time<br>MS Preview<br>Dr. John Williams.                           | <u>D</u> etails                  | Sore left s                                         | houlde                                     | r                                                                      |   |
| MS Preview Appointment Time in reminder instead of Appointment Time<br>Dr. John Williams.                                                                      | B <u>u</u> dget                  |                                                     |                                            |                                                                        | _ |
|                                                                                                    | SMS Preview                      | C Use Re<br>Appoin<br>Appt reminde<br>Dr. John Will | eporting<br>tment Ti<br>er for Er<br>iams. | Time in reminder instead of<br>ime<br>ic on Thu 13 Sep at 8:00 am with |   |
|                                                                                                    |                                  |                                                     |                                            | 1. A. A. A. A. A. A. A. A. A. A. A. A. A.                              |   |
|                                                                                                    |                                  | Call 03 343 6                                       | 882 to c                                   | iontirm.                                                               | Ŧ |
|                                                                                                    |                                  | Call 03 343 6                                       | 882 to c                                   | ontim.                                                                 | * |
|                                                                                                    |                                  | Call 03 343 6                                       | 882 to c                                   | ontim.                                                                 |   |
|                                                                                                    |                                  | Call 03 343 6                                       | 882 to c                                   | ontim.                                                                 | * |
| rts: 🖉                                                                                                    | erts: 🏹                          | Call 03 343 6                                       | 882 to c                                   | ontim.                                                                 | * |
| rts: 🕎                                                                                                    | lerts:                           | Call 03 343 6                                       | 882 to c                                   | ontim.                                                                 | * |

5. Click OK to finish the appointment.

| Appointm | ents New - Edit -   | Delete Label J | ump Today Sea | rch Print - Status      |
|----------|---------------------|----------------|---------------|-------------------------|
|          |                     | Thursday 13.   | 09.2012       |                         |
| 8:00 am  | Rooms               |                |               | Finish at 12:00 pm      |
| 8:00am   | (20) GREAT, Mr Eric |                | NP            | sU Initial Consultation |
| 8:20 am  | (10) Follow-up      |                | Free time     |                         |

### **Initial Consultation 'Standard' appointment**

 Appointments
 New + Edit + Delete
 Label
 Jump
 Today
 Search
 Print + Status

|         |         |             | Thursday 13.09.2012 |                    |
|---------|---------|-------------|---------------------|--------------------|
| 8:00 am | F       | Rooms       |                     | Finish at 12:00 pm |
| 8:00 am | (20)    | New patient | Free time           |                    |
| 8:20 am | (10)    | Follow-up   | Free time           |                    |
| 8:30 am | Ċιώ     | Follow-up   | Free time           |                    |
| 8:40 am | - 'nń - | Follow-up   | Free time           |                    |
| C I-    | C       | 1           |                     |                    |

- 2. Search for the patient
- If patient is not found use the New Patient button. An abridged version of the Patient Registration screen is presented, to allow you to collect the minimal amount of information needed.

| <u>1</u> . Name ——                       |           |                |           |                 |
|------------------------------------------|-----------|----------------|-----------|-----------------|
| <u>T</u> itle                            | Mr        | -              |           | Se <u>x</u> M   |
| F <u>i</u> rst Names                     |           |                |           |                 |
| <u>L</u> ast Name                        |           |                |           |                 |
| D.O. <u>B</u>                            |           |                |           |                 |
| 2. Contact Del                           | ails      |                |           |                 |
| l <u>o</u> me Ph                         |           | Work Ph        |           |                 |
| vlobil <u>e</u> Ph                       |           | <br>□ □ Optint | o SMS Mes | s <u>a</u> ging |
| <sup>p</sup> hysical<br>A <u>d</u> dress |           |                |           |                 |
| Fown/City                                |           |                |           | -               |
| 2ostCode                                 |           | PostCode       |           |                 |
| E <u>m</u> ail                           |           |                |           |                 |
| Search GP By                             | Surname 💌 |                |           |                 |
| ЗР                                       |           | Г              |           |                 |
| <u>N</u> HI No.                          |           |                |           | <u>R</u> efresh |
| lerts: 💽                                 |           |                |           |                 |
|                                          |           |                |           | 16              |

If additional information is to be added to the patient's registration you can select the 'More' button to be taken to the usual Patient Registration form.

Mo<u>r</u>e

- 4. Select 'Forward' to proceed
- 5. Enter the appointment details.

| 🕞 [Thu 13.09.12] GR                 | EAT, Mr Eric      |                                   | ×       |
|-------------------------------------|-------------------|-----------------------------------|---------|
| <u>1</u> . Appointment              | t                 |                                   |         |
| Appt <u>T</u> ime                   | 8:00 am           | □ <u>N</u> otify if earlier appt? |         |
|                                     |                   |                                   |         |
| Appt Type                           | NP -              | Initial Consultation              |         |
| How <u>L</u> ong<br><u>D</u> etails | Sore left shoulde |                                   | _       |
| Dettins                             | bore ren shoulde  |                                   |         |
| B <u>u</u> dget                     |                   |                                   |         |
| Dudget                              | 1                 |                                   |         |
|                                     |                   |                                   |         |
|                                     |                   |                                   |         |
|                                     |                   |                                   |         |
|                                     |                   |                                   |         |
|                                     |                   |                                   |         |
|                                     |                   |                                   |         |
|                                     |                   |                                   |         |
|                                     |                   |                                   |         |
|                                     |                   |                                   |         |
|                                     |                   |                                   |         |
|                                     |                   |                                   |         |
| Alerts:                             |                   |                                   |         |
|                                     |                   |                                   |         |
|                                     |                   |                                   |         |
| Cancel                              | د                 | Back Fo                           | rward > |
| 2 8                                 |                   |                                   |         |

6. Enter a new referral.

| Referral <u>D</u> ate<br>Referred By | 11.09.2012<br>GP | Date <u>1</u> st See<br>→ Expiry Date | n 13.09.2012 |
|--------------------------------------|------------------|---------------------------------------|--------------|
| Ref. Period                          | 12 mths          | Dr Siri Nana Yał                      | HARRISON     |
| Referral Dr                          | HARNSN           | □ To Group                            |              |
| Locum Name                           |                  |                                       |              |
| Bi <u>l</u> ling Type                | Workcover        | •                                     |              |
| <u>3</u> rd Party                    | WC Wo            | rk Cover, 123 King St. Can            | serra ?      |
| Patient <u>T</u> ype                 |                  | •                                     |              |
| D <u>e</u> scription                 | Sore left shou   | lder                                  |              |
|                                      |                  |                                       |              |
|                                      |                  |                                       |              |
|                                      |                  |                                       |              |

Select 'Forward' to proceed.

7. Enter claim information if required by the Billing Type / 3<sup>rd</sup> Party

| C. New Claim Numb      | er             |                     |                | ×             |
|------------------------|----------------|---------------------|----------------|---------------|
| <u>D</u> ate of Injury | 04.05.201      | 2                   |                |               |
| Claim <u>N</u> umber   | 532466B        |                     |                |               |
| D <u>e</u> scription   | Sore left      | shoulder            |                |               |
| <u>R</u> eferred By    | Dr Siri Na     | ana Yak HARRISON    |                |               |
| <u>B</u> ranch         | FUSION         | Fusion Insuance Ser | vices, PO Box  | 11 763, ?     |
| Case <u>M</u> anager   |                | Ĩ                   |                |               |
| Phone                  |                |                     |                |               |
| Party of Billing       | CAREAD         | Care Advantage, PO  | Box 91049, Au  | ckland Mail ? |
| Purchase No            |                |                     |                |               |
|                        |                |                     |                |               |
|                        |                |                     |                |               |
|                        |                |                     |                |               |
|                        |                |                     |                |               |
|                        |                |                     |                |               |
|                        |                |                     |                |               |
|                        |                | T                   |                | 10            |
| <u>H</u> elp           | <u>C</u> ancel |                     | < <u>B</u> ack | Eorward >     |

Select 'Forward' to proceed.

| Patient     | GREAT, Mr Eric<br>884 Isle Valley                                                                          |
|-------------|----------------------------------------------------------------------------------------------------|
| Appointment | Thursday 13 September 2012, 8:00 am                                                                        |
| Referral    | 11.09.2012 GP Dr Siri Nana Yak HARRISON                                                                    |
| ACC Number  | 04.05.2012 532466B Sore left shoulder                                                                      |
| Resources   |                                                                                                    |
| Mobile      | 0443 438 9920                                                                                              |
|             | ✓ Send SMS Appointment Reminder ☐ Use Reporting Time in reminder instead of Appointment Time               |
|             |                                                                                                    |
| SMS Preview | Appt reminder for Eric on Thu 13 Sep at 8:00 am with Dr. John<br>Williams.<br>Call 03 343 6882 to confirm. |
| SMS Preview | Williams.                                                                                                  |

8. Confirm the booking with the patient and click OK to finish

# The appointment is made.

| Appointm | ents                | New-     | Edit -  | Delete | Label | Jump | Today  | Search | Print -   | Status         |
|----------|---------------------|----------|---------|--------|-------|------|--------|--------|-----------|----------------|
|          | Thursday 13.09.2012 |          |         |        |       |      |        |        |           |                |
| 8:00 am  | Ro                  | oms      |         |        |       |      |        |        | Finis     | sh at 12:00 pm |
| 8:00am   | (20) GF             | REAT, M  | Ir Eric |        |       |      | NP     |        | sU Initia | I Consultation |
| 8:20 am  | (10)                | Follow-u | up 👘    |        |       |      | Free t | ime    |           |                |

#### Patient added and Referral created

| 🧟 GREAT,       | Mr Eric,    | 68     |        |          |       |           |           | more | DOB:   | 03.04.1944    |    |
|----------------|-------------|--------|--------|----------|-------|-----------|-----------|------|--------|---------------|----|
| 884 Isle Valle | ey, AUCKLAN | ND     |        |          |       |           |           |      | NHI:   | < no number > |    |
|                |             |        |        |          |       |           |           |      | ID:    | 000277/06     |    |
|                |             |        |        |          |       |           |           |      |        |               |    |
|                |             |        |        |          |       |           |           |      |        |               |    |
| Referrals      | Now         | Edit   | Delete | Display  | Drint | Label     | Discharge | Cha  | ngo Ro | ferral Number | >> |
| Date           | Ref. t      |        | Delete | Ref. typ |       |           | i. bv     | Chai | -      | ef. #         | Ŧ  |
| 11.09.12       | John Wi     | lliams | G      | P        |       | Dr Siri I | lana Yak  |      |        |               |    |

# Advanced

## **Incoming Lab & RSD Mail**

Unknown patients are shown in a red font colour.

| ADIE                    | Maurice                                                      |                                        | 48A RAMSAY CR  | 01.01.00             |
|-------------------------|--------------------------------------------------------------|----------------------------------------|----------------|----------------------|
| lowley                  | Chey A                                                       |                                        | 563 Elles Road | 13.08.75             |
| IORRIS<br>MATICH-REYNOL | Minnie L<br>DS Tanya Emily Maree                             | Somewhere                              | 43 Sarah Place | 01.12.80<br>18.01.68 |
|                         |                                                              |                                        |                | ٠                    |
| ail ⊻i                  | w File Enhanced View                                         |                                        |                |                      |
|                         | Return Info t<br>Discharge Summary. Sent b<br>H0000314120408 | to Discharge Summary. Se<br>y: mataura | nt by: mataura |                      |

Highlight the patient and click on the 'New Reg' button. New Reg.

Choose 'Yes' to register the patient.

| om_utilities             | ×                                       |
|--------------------------|-----------------------------------------|
| Are you sure you want to | register this patient as a new patient! |
|                          | N                                       |

The patient is added to the database with the information provided in the file, but no referral has been made.

|               | A Howley Chey A, 37                                                                    |                               | more            |             | 13.08.1975           |
|---------------|----------------------------------------------------------------------------------------|-------------------------------|-----------------|-------------|----------------------|
| John Williams | 563 Elles Road, INVERCARGILL                                                           |                               |                 | NHI:<br>ID: | CBZ9935<br>000278/06 |
| 🥵 Patient     |                                                                                        |                               |                 |             |                      |
| 🛃 Appointment | Registration Edit Print Label                                                          |                               |                 |             |                      |
| Dictation     | Howley, Chey A                                                                         | Sex<br>NHI No.                | Male<br>CBZ9935 |             |                      |
| Gffice        | Alternate ID 000278/06                                                                 | NHI NO.                       | CBZ9935         |             |                      |
| 💥 Setup       | Physical Address 563 Elles Road, INVERCAP<br>Billing Address C A Howley, 563 Elles Roa |                               |                 |             |                      |
| Reports       | Corresp. Address C A Howley, 563 Elles Roa<br>Home Phone 2172277p                      | I, INVERCARGILL<br>Work Phone |                 |             |                      |
| 🔡 Utilities   | Mobile Phone<br>Email                                                                  | SMS Opt-In                    | No              |             |                      |
| 🧿 Help        | GP -,<br>GP Phone                                                                      | GP Fax                        |                 |             |                      |
| Options       | Dashboard Registration Notes Letters                                                   | OF LOA                        |                 |             |                      |